: Windows 10

13 ISBN 9787302416389

出版时间:2016-1-1

页数:694

版权说明:本站所提供下载的PDF图书仅提供预览和简介以及在线试读,请支持正版图书。

www.tushu111.com

Windows 10<br>Windows 10 Windows 10<br>PC Windows 10  $(1-3)$   $P$   $(4-13)$  $\emph{Hololcens}$ ( $14-22$ )<br>Windows 10<br>Windows 10<br>XAML Windows 10  $\mathop{\rm Socket}\nolimits$  $C#$   $C++$  Bing 本书内容覆盖面广、实例丰富、注重理论学习与实践开发的配合,非常适合于Windows 10开发入门的 Windows 10/Windows 8/Windows Phone

*Page 2*

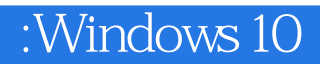

 $W$ indows 10 .NET  $C#$ <br> $\frac{W}{W}$ and the state of the state of the state of the state of the state of the state of the Windows Windows (1980) of the State State of the State of the State of the State of the State of the State of the State of the State of Windows Phone7 Nindows Phone 8 Phone 8.1 Windows Phone 8.1 UI

第1章综述 1.1Windows 10  $1.1.1$ Windows  $10$ 1.1.2Windows 10  $1.1.3$ Windows  $10PC$ 1.1.4Windows 10  $1.1.5$ Windows  $10$ 1.2Windows 10  $1.2.1$ Windows  $1.22$ Windows  $10$ 1.2.3Windows 10  $2$  $21$  $21.1$ 2.1.2 2.2 Windows 10 2.2.1 Hello World 2.2.2 Hello World 2.3<br>2.3.1 API  $2.31$ 232 3 XAML 3.1 XAML 3.2XAML  $321$ 32.2 323 324 325 326 3.3XAML 331XAML 332 XAML 34XAML 341 34.2VisualTreeHelper 343 35 35.1 35.2 第4章控件编程 4.1系统控件分类 4.2 (Button) 4.3 (TextBlock) 4.4 (TextBox)

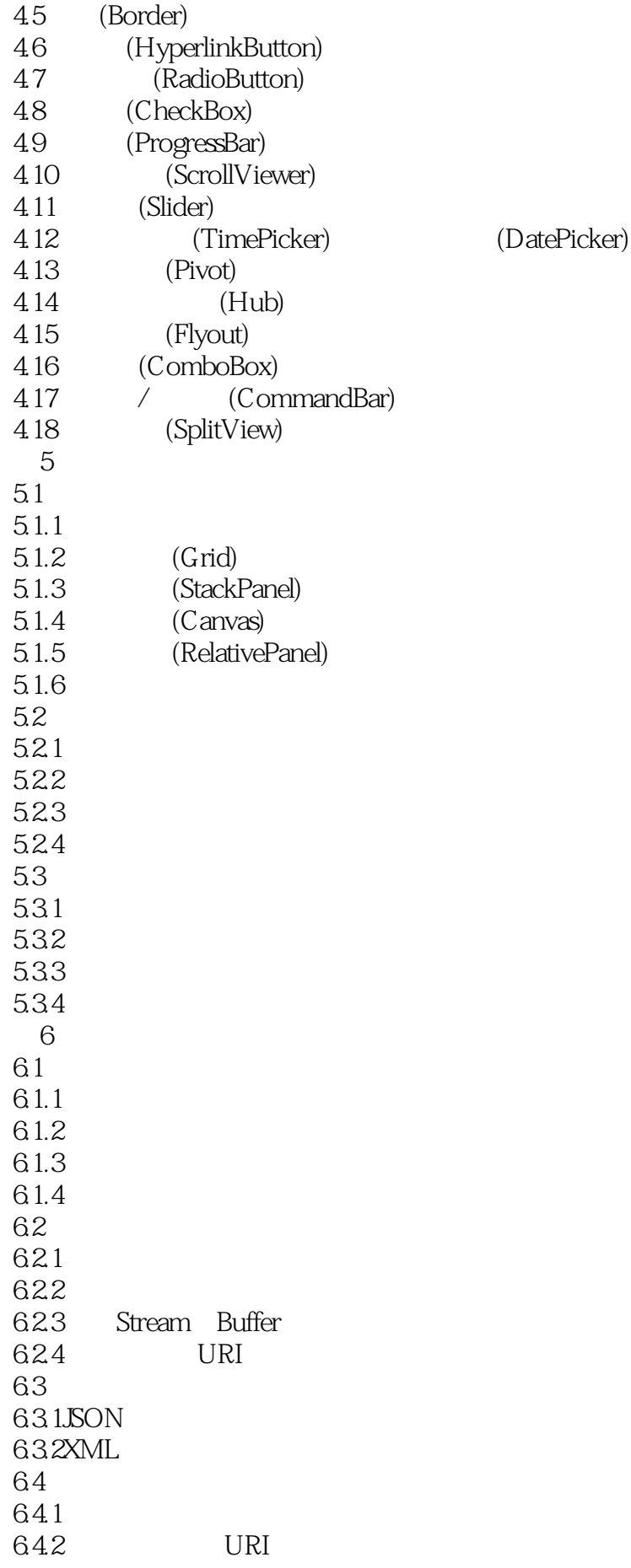

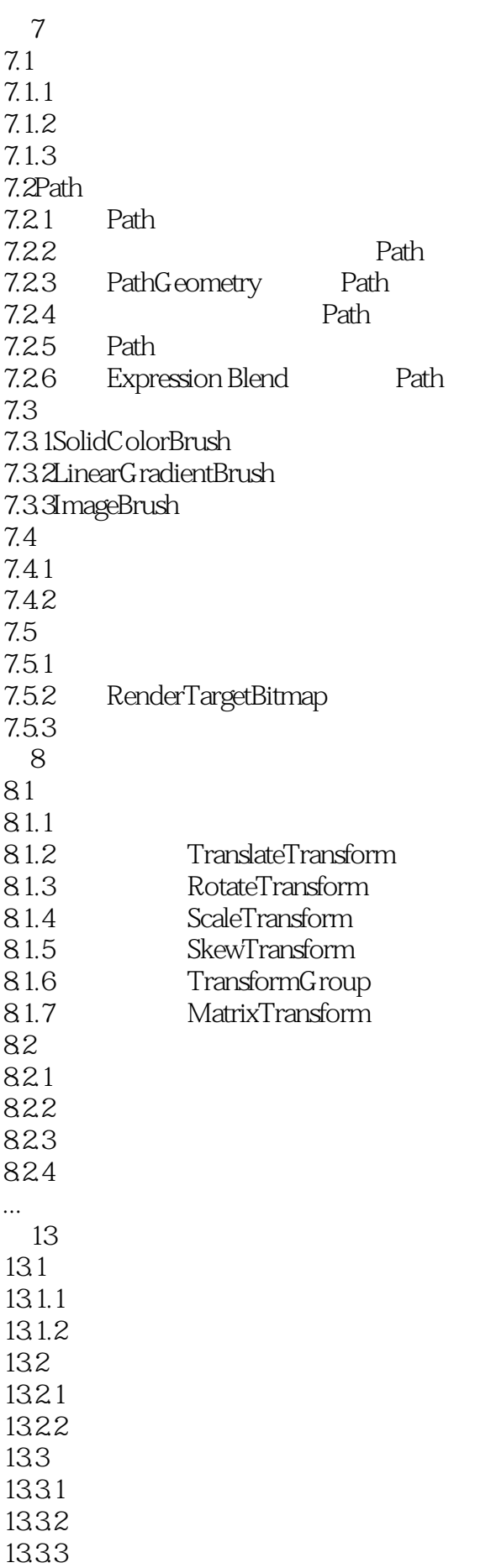

#### $\overline{\text{Windows 10}}$

1334 13.4QuickCharts 13.4.1QuickCharts 1342 PieChart 13.4.3 SerialChart 第14章网络编程 14.1 HttpWebRequest 14.1.1HttpWebRequest Get<br>14.1.2HttpWebRequest Post 14.1.2HttpWebRequest 14.1.3 14.1.4  $14.1.5$ 14.1.6 RSS 14.2 HttpClient 14.2.1Get 14.2.2Post 14.2.3 Cookie 14.24 14.25 HTTP 14.26 IIS 14.3 Web Service 14.3.1Web Service 14.32 14.4 WCF Service 14.4.1WCF Service 14.4.2 WCF Service 14.4.3 WCF Service  $14.5$  $14.5.1$ 14.5.2 14.53  $14.54$ 15 Socket 15.1Socket 15.1.1Socket  $15.1.2$ Socket 15.2Socket TCP 15.2.1StreamSocket TCP Socket  $15.22$  Socket 15.23 15.2.4TCP 15.2.5 TCP 15.3Socket UDP 15.31 15.3.2UDP 15.3.3 UDP 第16章蓝牙和近场通信 16.1

### $\therefore$ Windows 10

16.1.1 16.1.2Windows 10 16.1.3 16.1.4 16.1.5 16.1.6 16.1.7 16.1.8 16.2 16.2.1 16.22 16.23 16.24 16.25 16.26 第17章联系人存储  $17.1$ 17.1.1ContactStore StoredContact  $17.1.2$ 17.1.3 17.1.4 17.1.5 17.1.6 17.1.7 17.2 17.2.1vCard 17.2.2RemoteID 第18章多任务 18.1 18.1.1 18.1.2 18.1.3 18.1.4 18.1.5 MaintenanceTrigger Toast 18.1.6 Raw 18.1.7 18.2 18.2.1 18.22 18.23 18.24 第19章应用间通信  $19.1$ 19.1.1 URI 19.1.2 :  $19.2 \text{URI}$ 19.2.1 URI 19.2.2 URI 19.23 URI

#### $\overline{\text{Windows 10}}$

19.24 : URI 19.3 19.3.1 19.32 19.33  $19.34$  : log  $20<sup>2</sup>$ 20.1MediaElement 20.1.1MediaElement 20.1.2MediaElement 20.2 20.3 20.4 SystemMediaTransportControls 20.5 20.6 21  $21.1$  $21.1.1$  $21.1.2$ 21.1.3  $21.1.4$  $21.2$  $21.21$  $21.22$ 22 C# C++  $22.1C++/CX$  $22.1.1$  $22.1.2$  $22.1.3$  $22.1.4$  $22.1.5$  $22.1.6$ 22.1.7 22.1.8  $22.1.9$  auto 22.1.10Lambda 22.1.11 22.2Windows 22.2.1 Windows 22.22Windows<br>22.3 C++ 22.3  $22.31$  C++ C++/CX  $22.32$  C++ C++/CX 22.3.3 C++ C++/CX<br>22.3.4 Windows C++ 22.3.4 Windows 23 Bing  $23.1$  $23.2$  Bing

23.3 23.4 23.5 23.6 第24章应用实战: 记账本 24.1 24.2 24.3 24.4 24.5 24.6 24.7

24.8

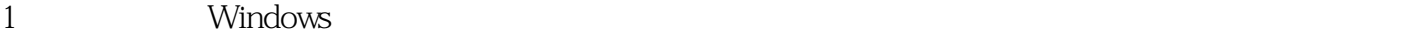

 $UWP$ 

UWP

本站所提供下载的PDF图书仅提供预览和简介,请支持正版图书。

:www.tushu111.com